### **Anno scolastico 2022/23**

WALTER OLIVITO

INFORMATICA

2A SC

**Data: 15/11/2022**

### **PIANO INDIVIDUALE DI LAVORO** parte seconda:

### *PROGRAMMA INDIVIDUALE DI LAVORO CON RIFERIMENTO ALLA PROGRAMMAZIONE DI AMBITO 2022/23*

### **Modulo 1 - Concetti di base della tecnologia informatica**

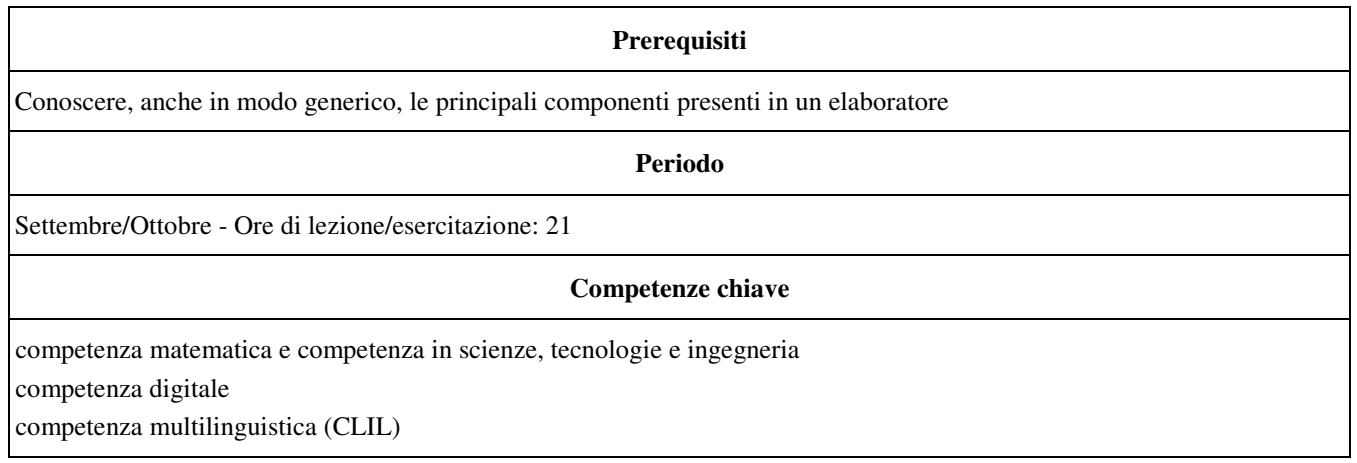

#### **Obiettivi e competenze disciplinari**

#### **Conoscenze**

L'evoluzione dei sistemi informatici

• Com'è fatto e come funziona un computer

Le periferiche di input e output

La codifica delle informazioni

I vari tipi di software

Il pensiero computazionale

La realizzazione di un programma

#### **Abilità**

• Riconoscere i componenti del computer

• Riconoscere i vari tipi di software

• Riconoscere i supporti di memorizzazione

• Codificare le informazioni

• Formalizzare un problema con un algoritmo

• Rappresentare e simulare algoritmi

#### **Competenze**

 $\overline{\phantom{a}}$  $\overline{\phantom{a}}$ 

• Scegliere il tipo di hardware e software più adatto alle proprie esigenze

• Individuare le strategie appropriate per la risoluzione di problemi

• Utilizzare, con autonomia metodologica ed esecutiva, procedure e tecniche per trovare soluzioni efficaci ed efficienti di semplici problemi

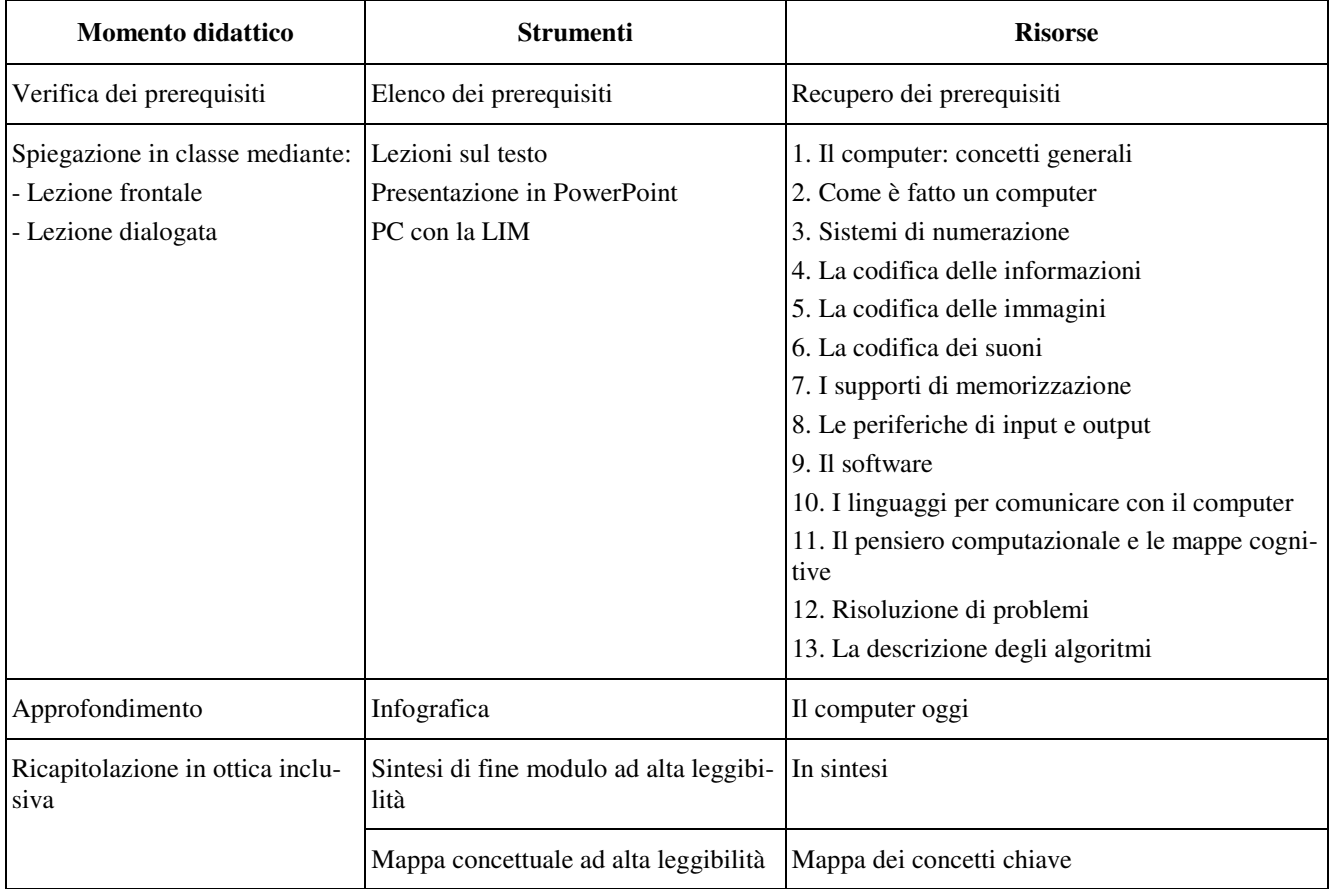

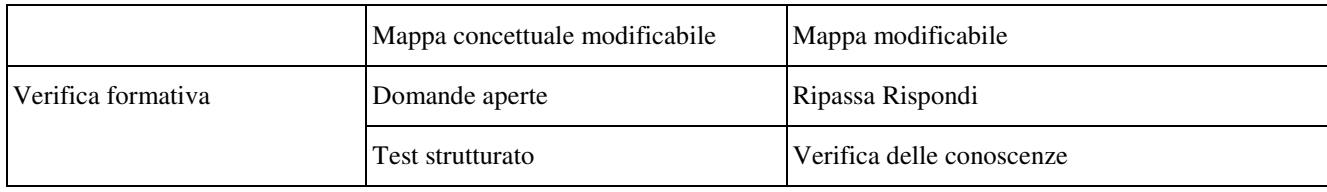

### **Modulo 2 - L'uso del computer e la gestione dei file**

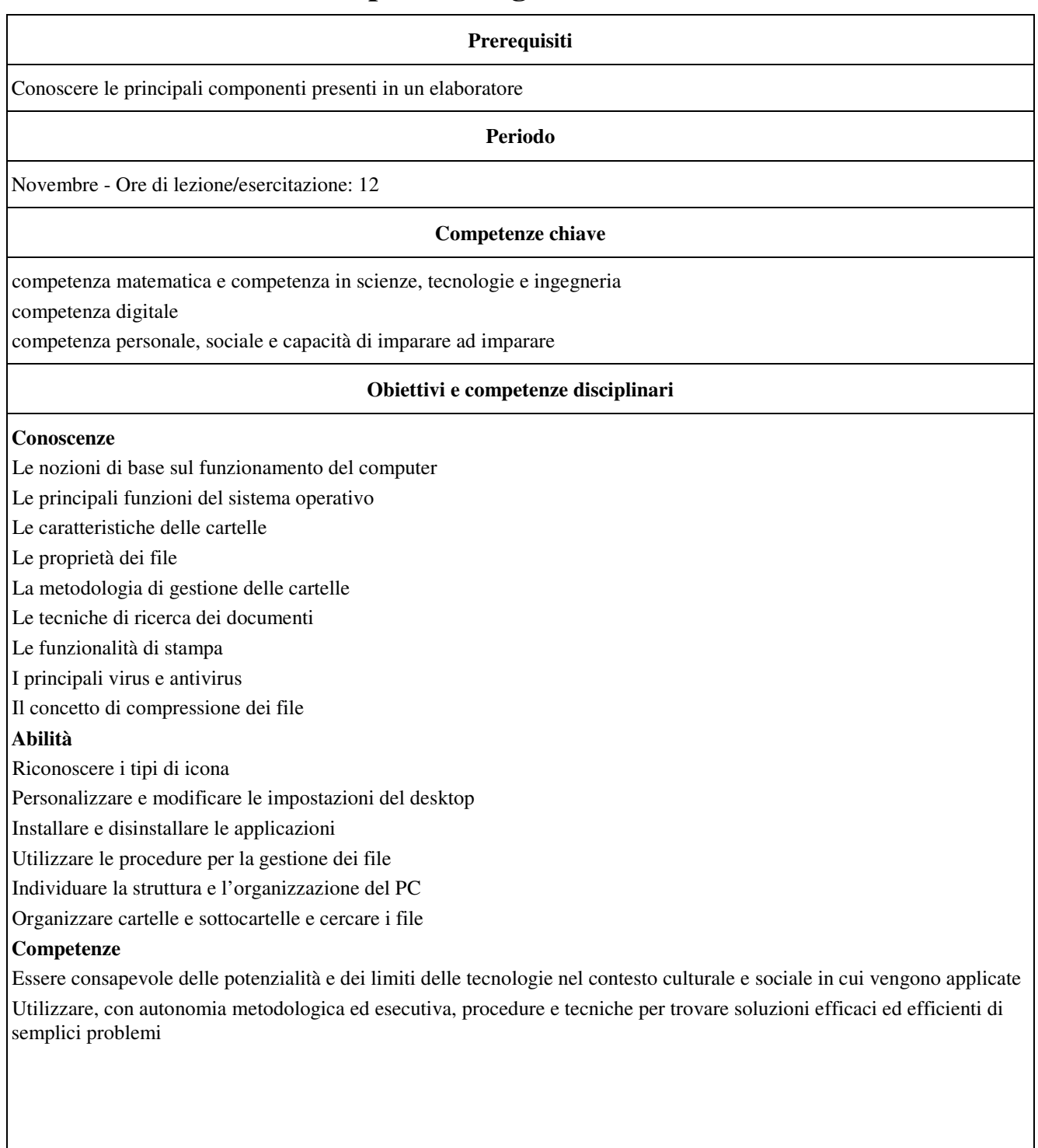

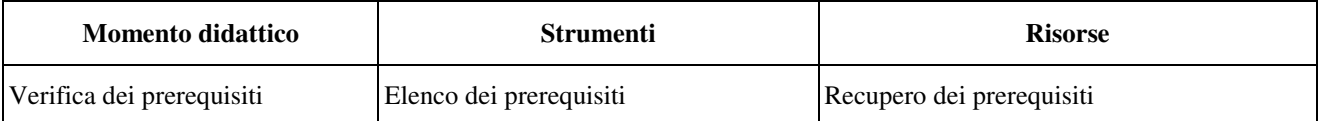

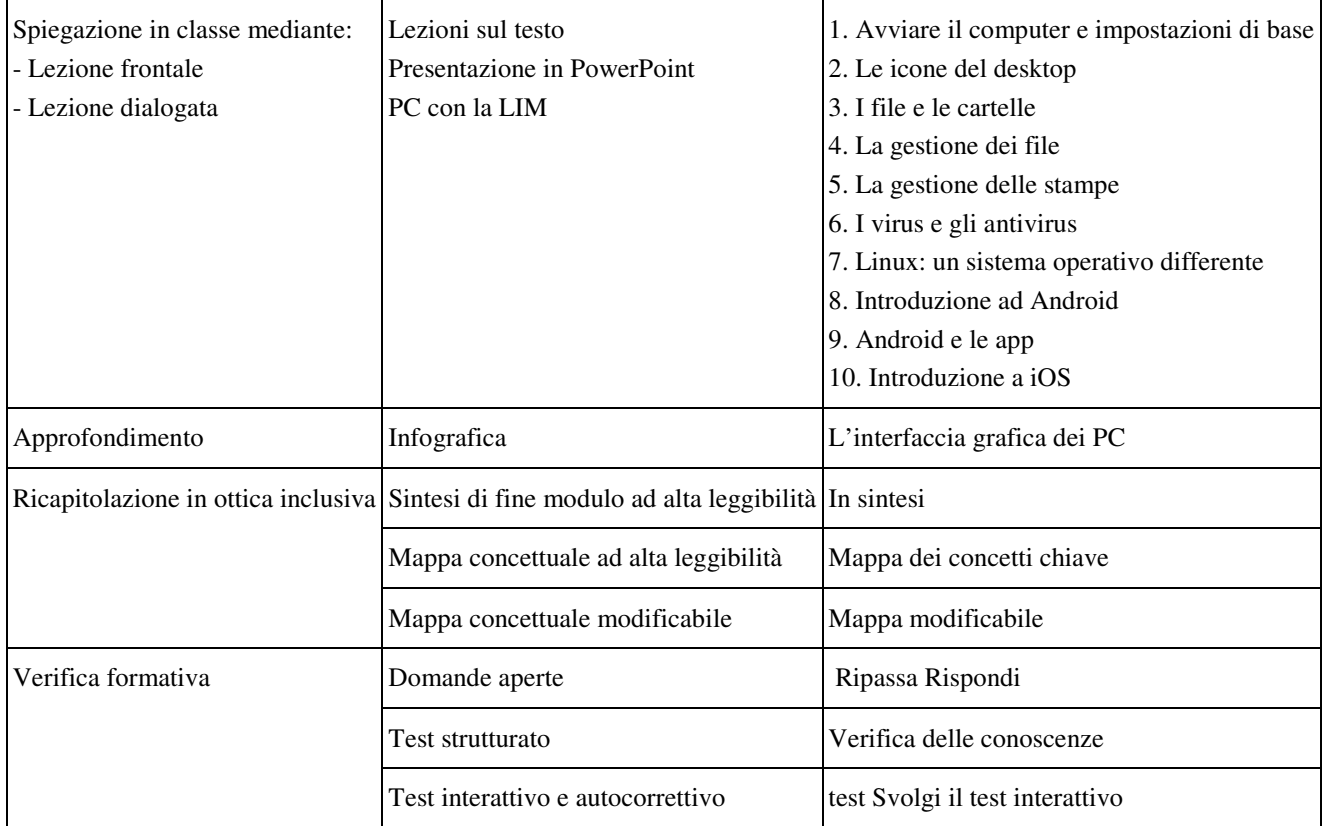

# **Modulo 3 - Le reti informatiche: navigazione e ricerche**

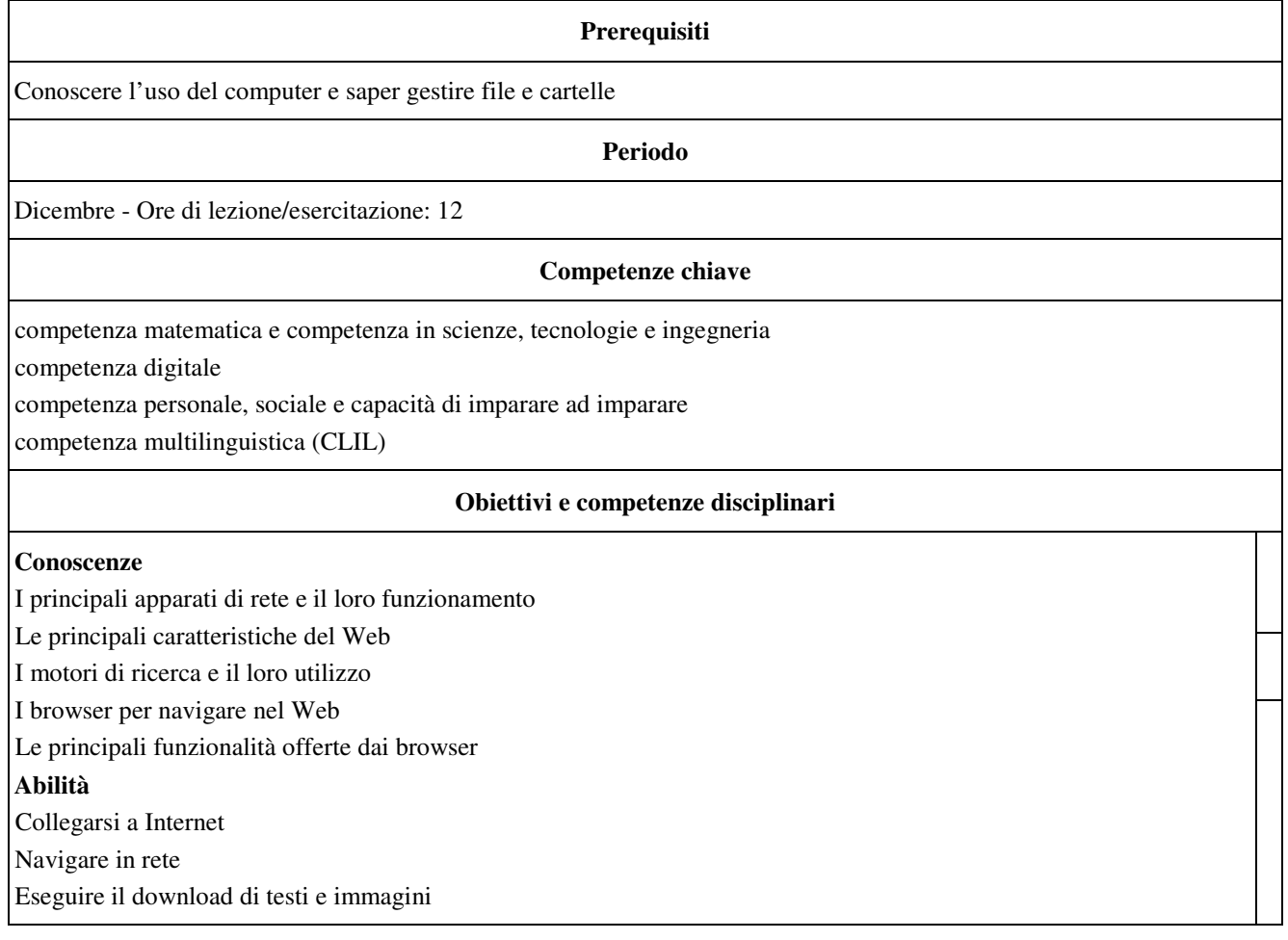

• Organizzare i siti preferiti

• Usare i motori di ricerca per trovare informazioni in Internet

#### **Competenze**

• Essere consapevole delle potenzialità e dei limiti delle tecnologie nel contesto culturale e sociale in cui vengono applicate

• Essere consapevole dei diversi tipi di rete e di come sono impiegati negli ambiti lavorativo, domestico e scolastico • Costruire interrogazioni adatte a trovare le informazioni desiderate con i motori di ricerca

• Utilizzare, con autonomia e responsabilità, gli strumenti informatici e Internet nelle attività di studio, ricerca e approfondimento

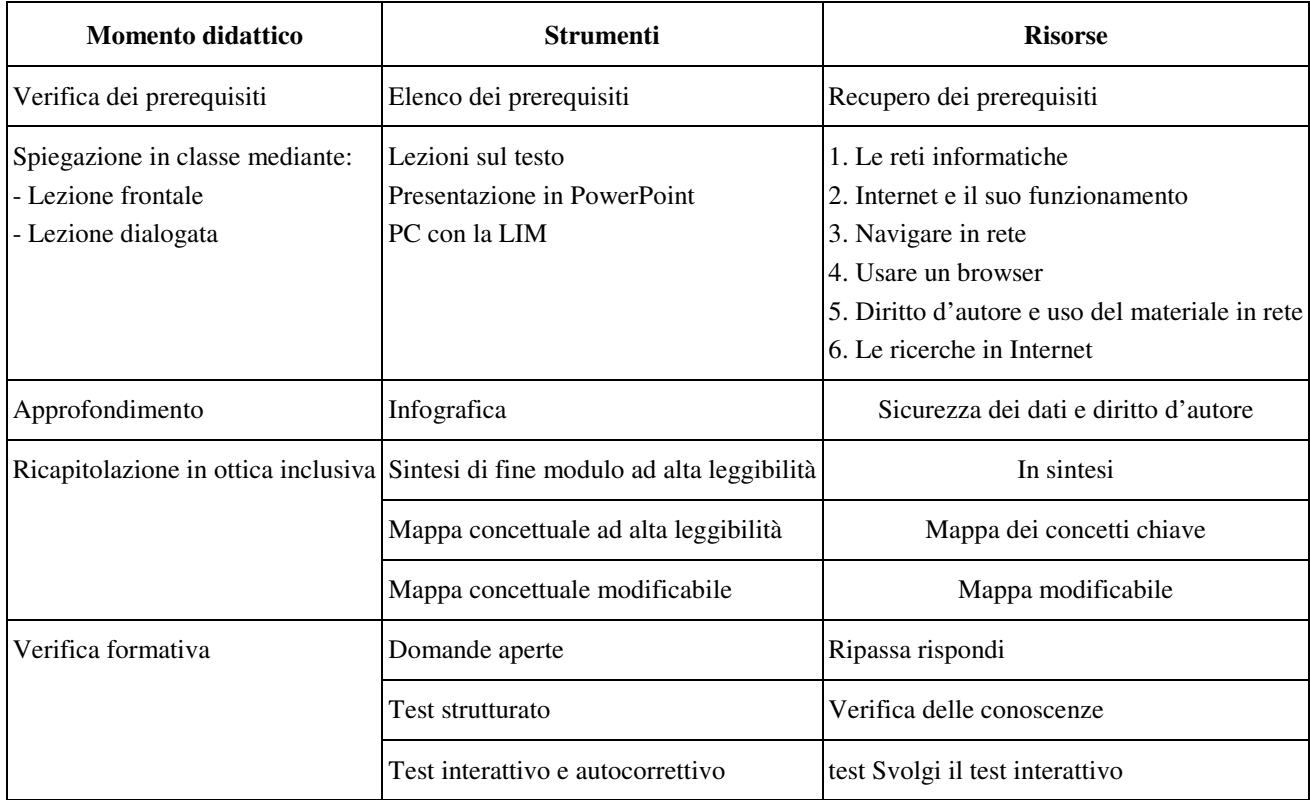

### **Modulo 4 - Comunicare, condividere e collaborare in rete**

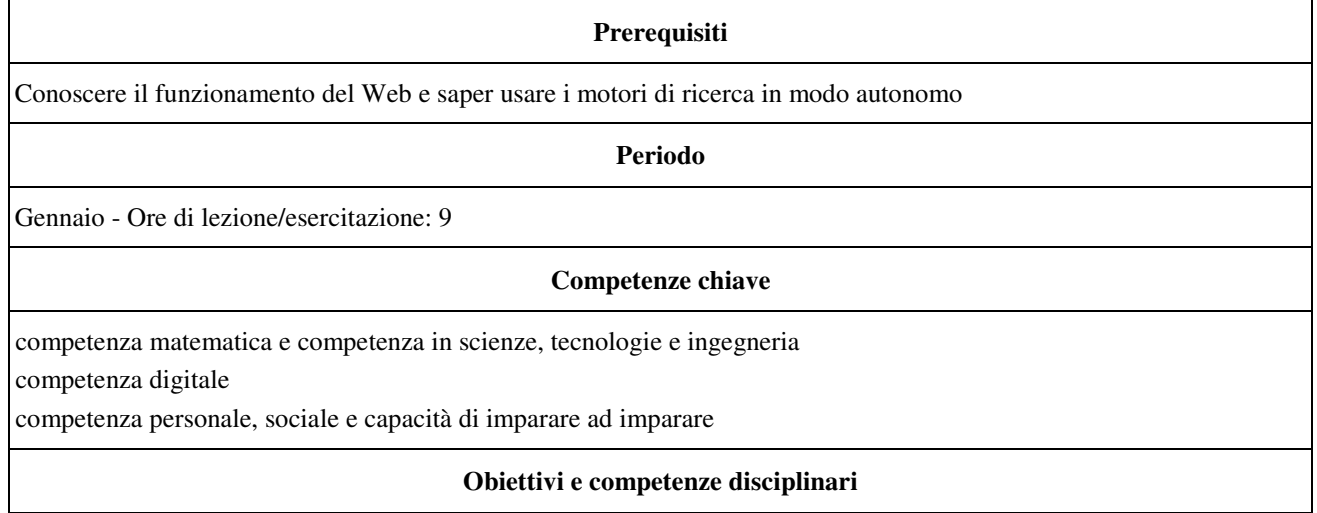

#### **Conoscenze**

• Il Web e i motori di ricerca

• l browser web e la posta elettronica

Le community e le tecnologie per lo studio

• Il linguaggio HTML

Le tipologie e i principali apparati di rete

Il cloud e le app di Google

Le caratteristiche dei CMS

#### **Abilità**

• Collegarsi a Internet, navigare in rete, scaricare testi e immagini

• Organizzare i siti preferiti

• Trovare informazioni in Internet

Gestire la posta elettronica

• Utilizzare Internet quale nuovo mezzo di informazione e comunicazione

• Utilizzare gli strumenti della rete per comunicare in tempo reale

Scrivere semplici pagine HTML

#### **Competenze**

• •

• Acquisire nuove conoscenze tramite l'uso di nuove tecnologie

• Creare siti internet per la comunicazione aziendale

• Gestire dati e informazioni usando gli strumenti del Web 4.0

• Comunicare e scambiare conoscenze usando le reti

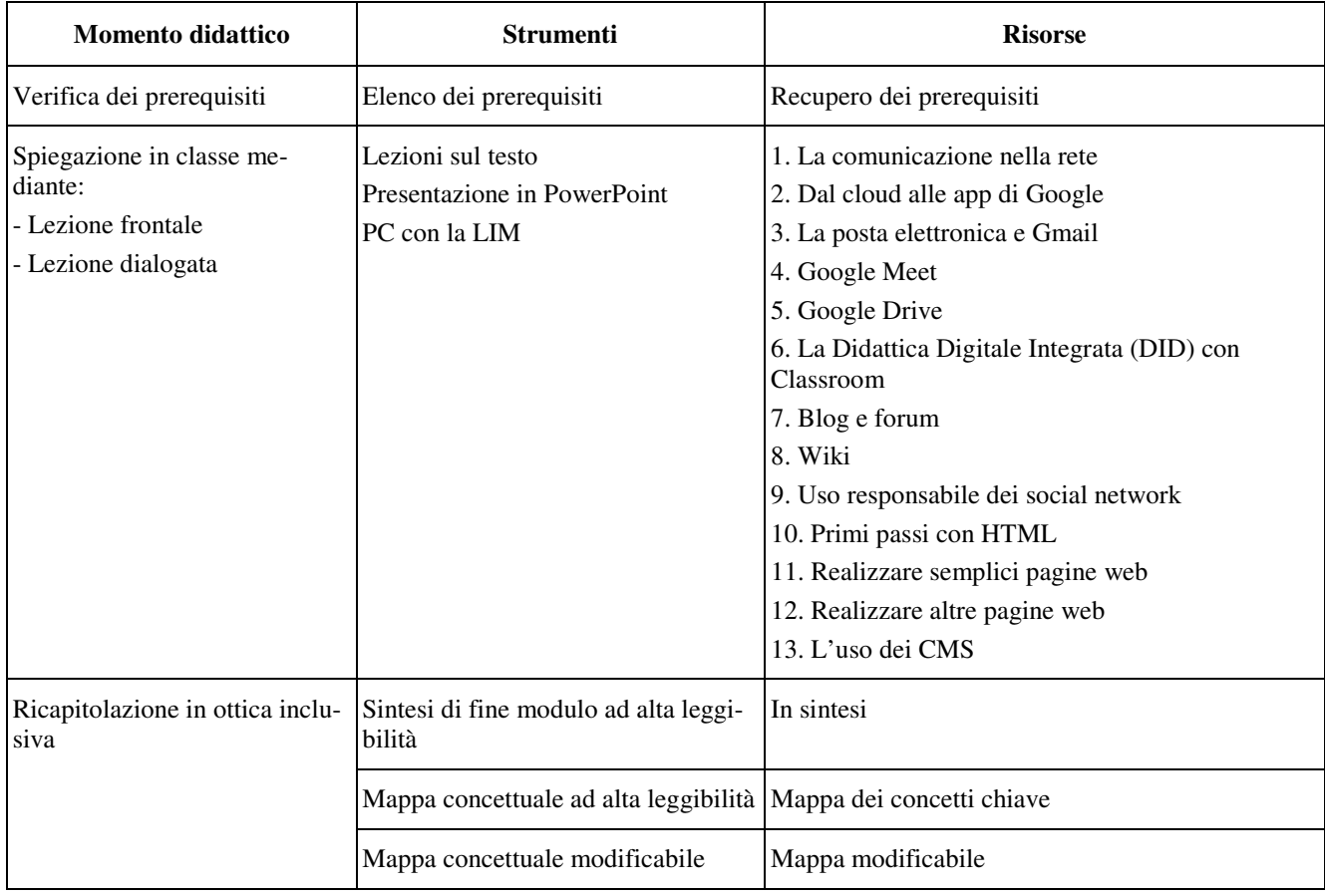

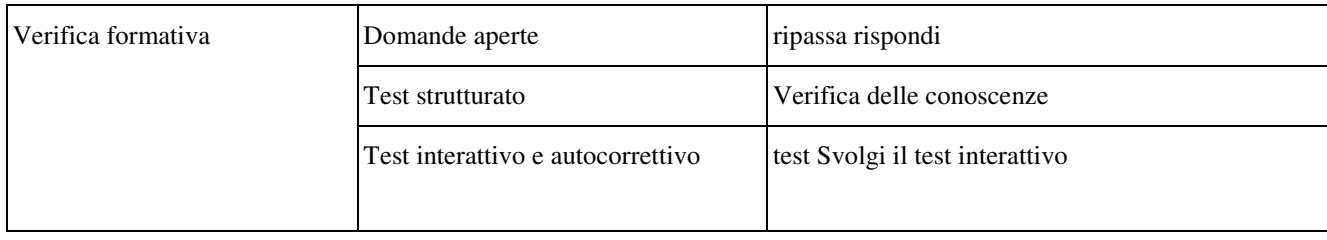

# **Modulo 5 - Scrivere un testo con il computer**

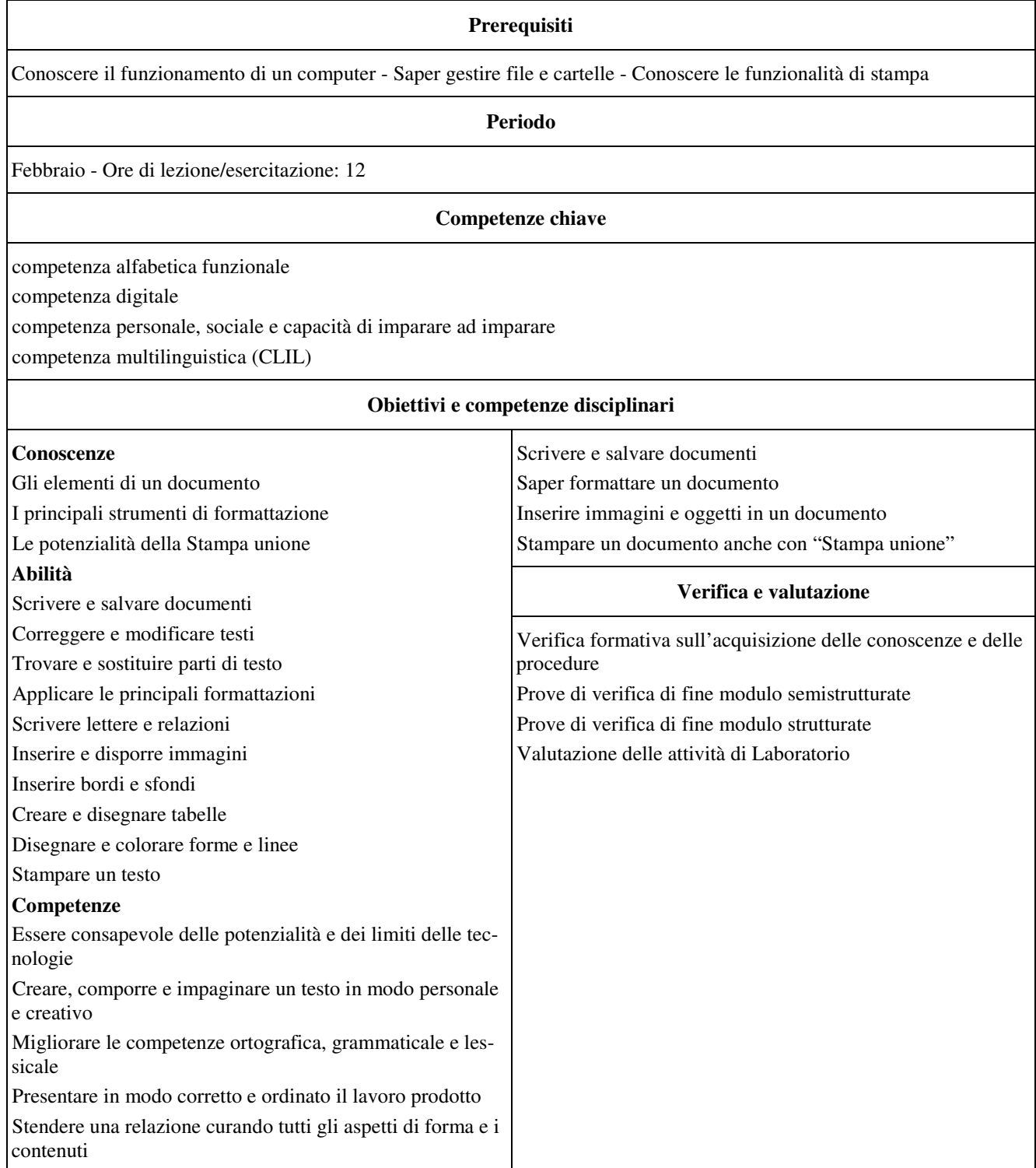

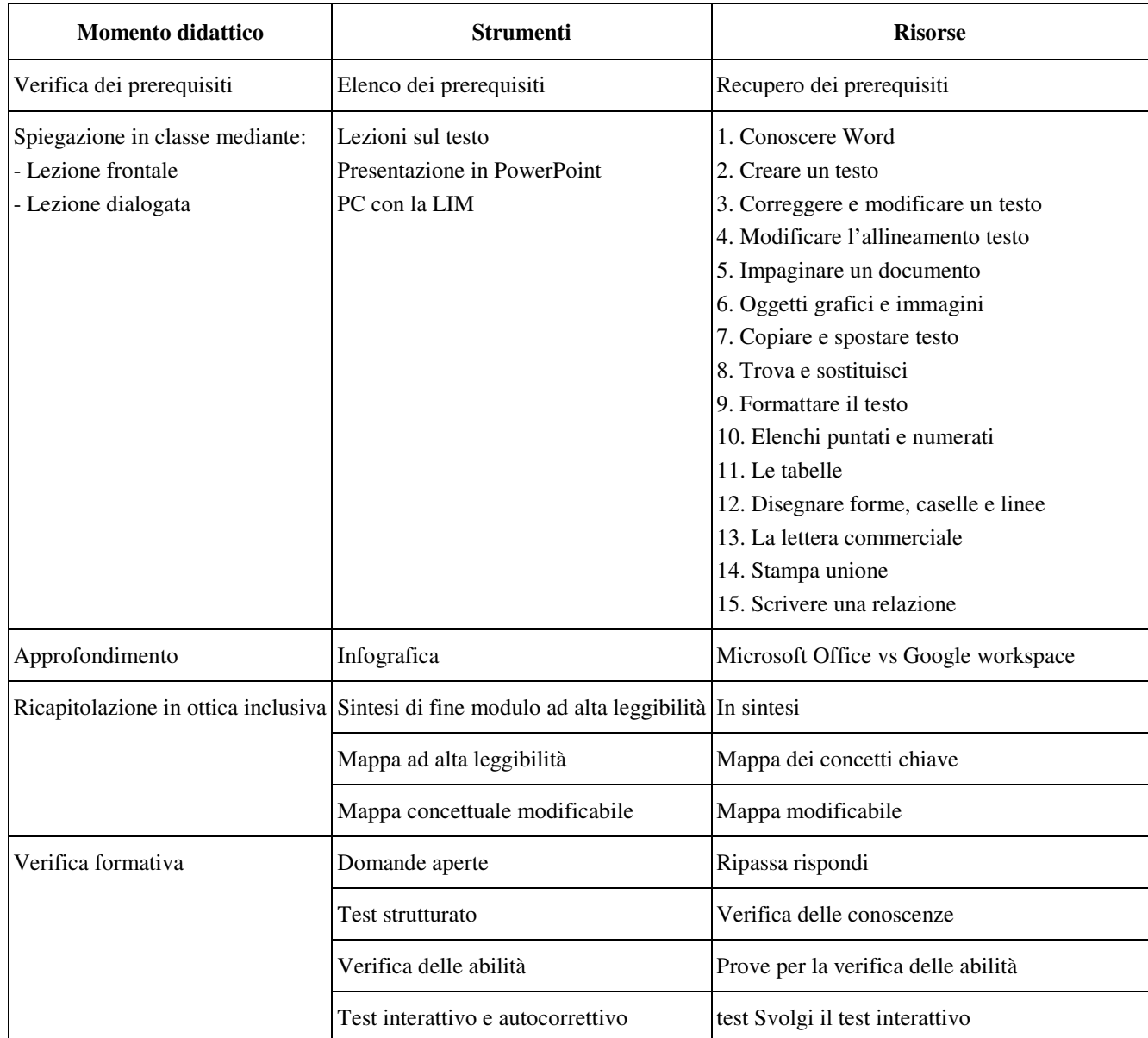

# **Modulo 6 - Elaborare informazioni con il foglio elettronico**

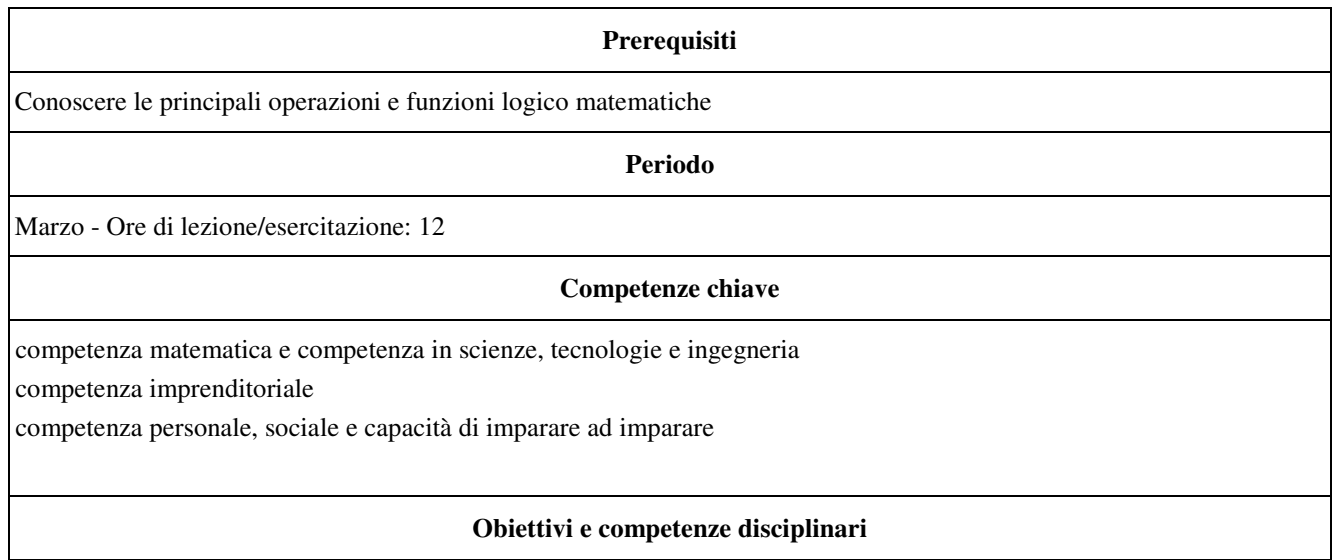

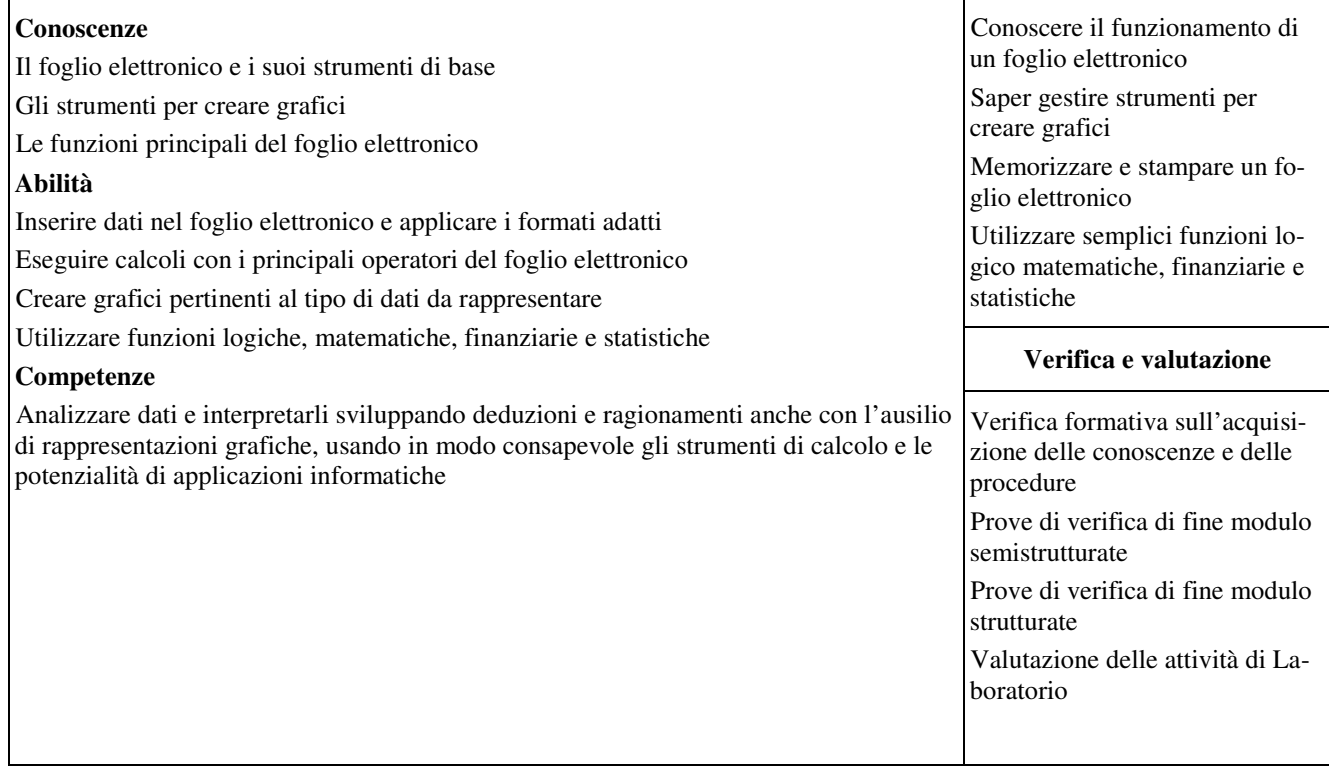

 $\mathsf{l}$ 

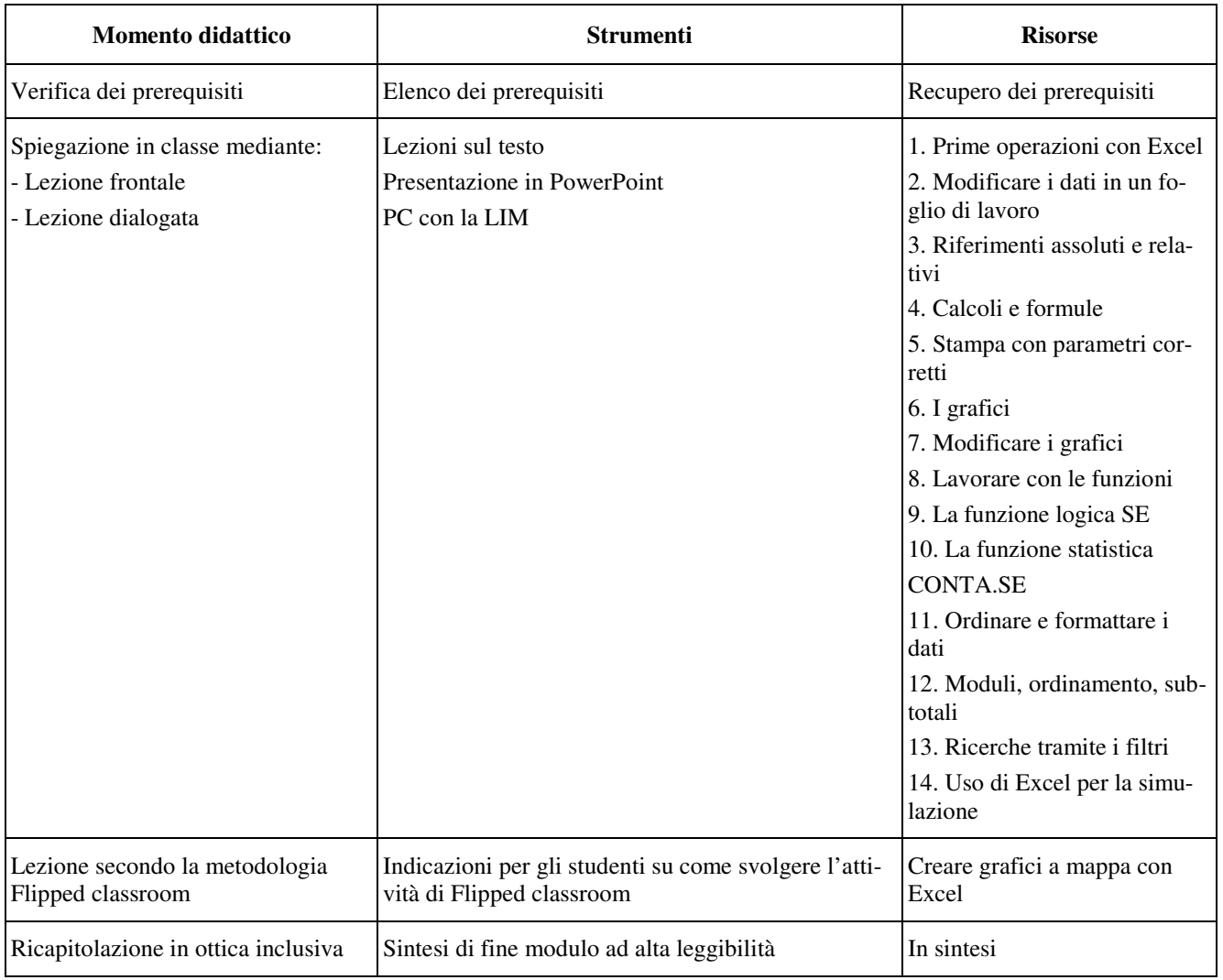

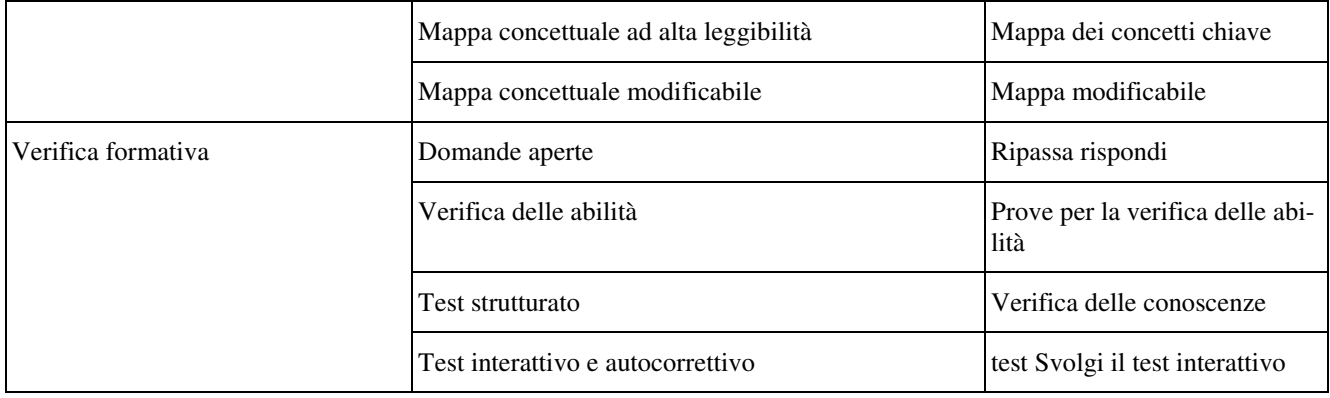

# **Modulo 7 - Strumenti di presentazione e gestione della conoscenza**

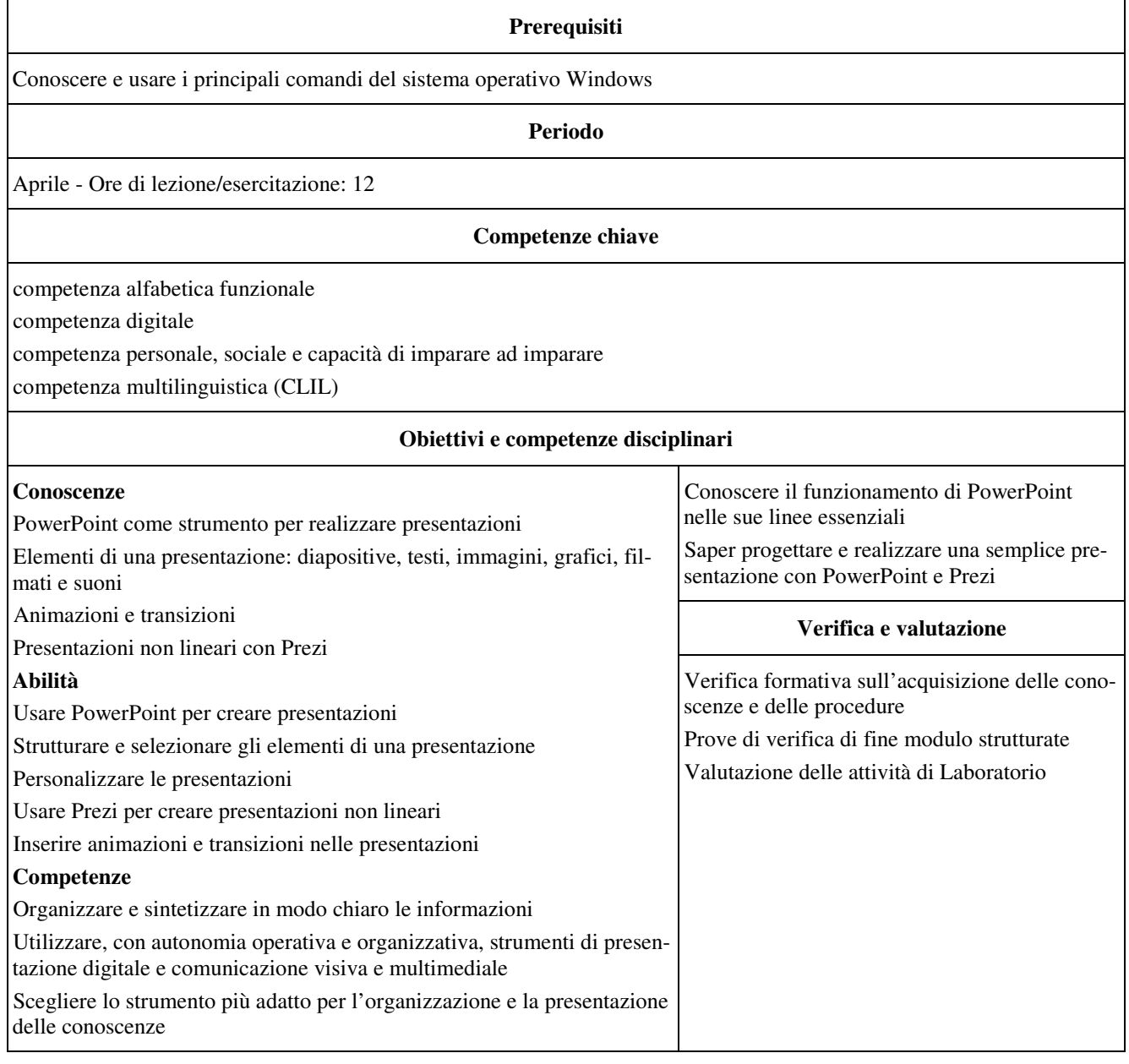

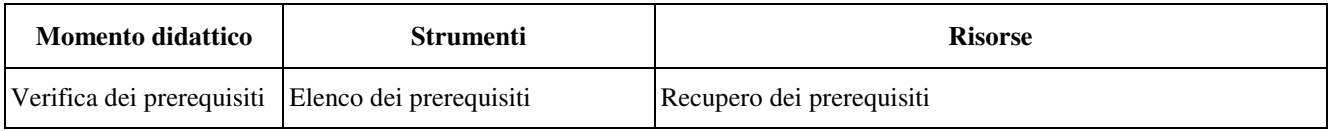

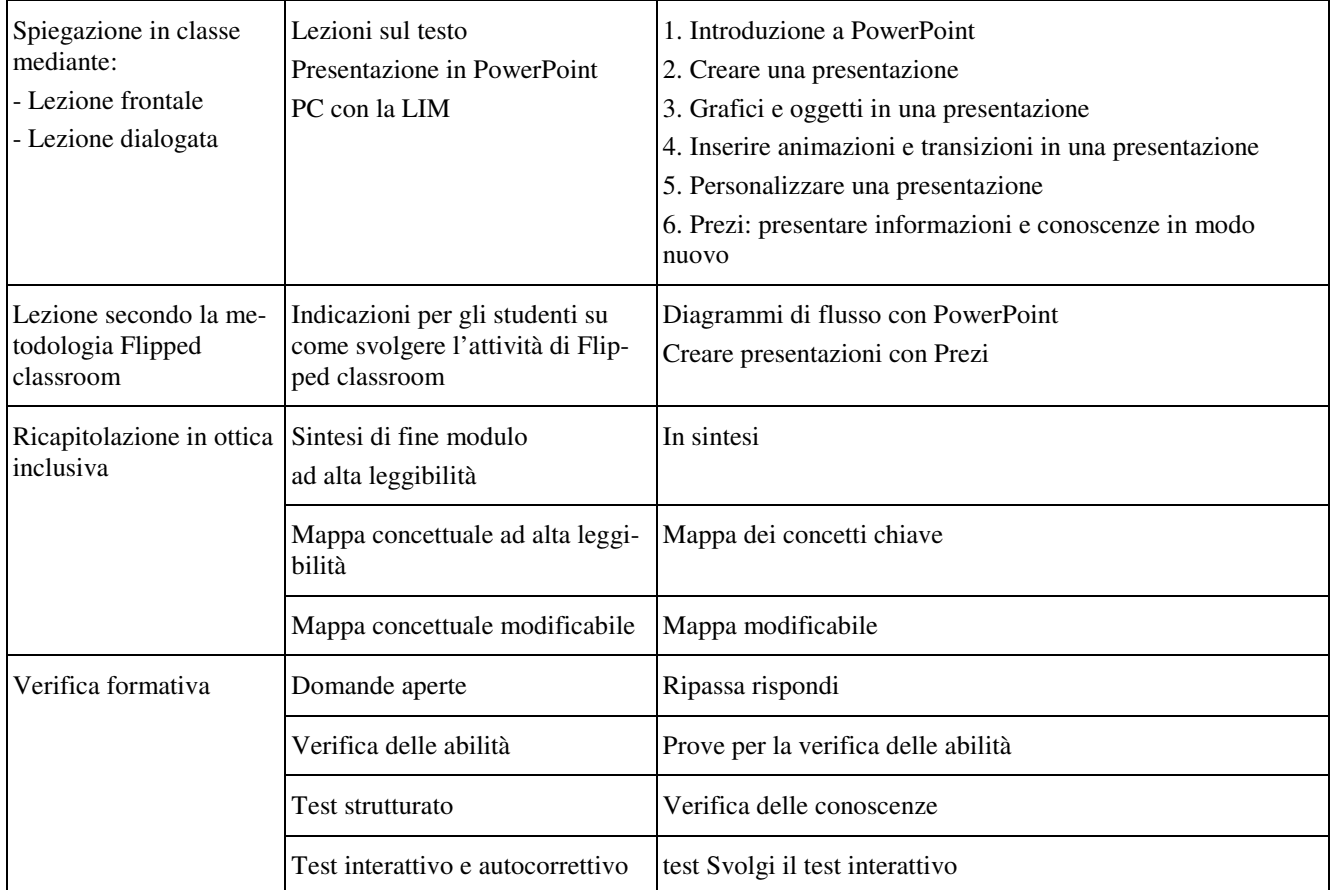

# **Modulo 8 - Risolvere problemi con algoritmi e programmi**

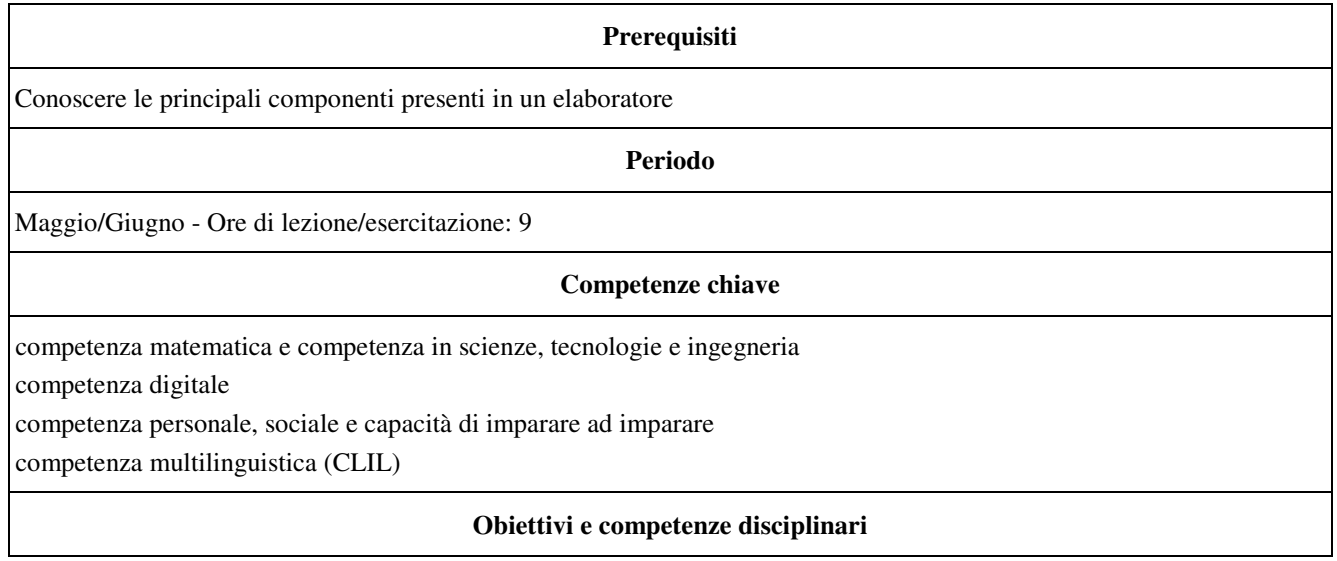

#### **Conoscenze**

• Conoscere le principali caratteristiche dell'ambiente Scratch

• Conoscere la struttura di un programma Scratch o C++

• Conoscere le principali strutture e istruzioni di Scratch o C++

Conoscere App Inventor

#### **Abilità**

• Affrontare un problema con un approccio algoritmico

Saper utilizzare l'ambiente Scratch

• Saper programmare in Scratch o in C++

Saper realizzare semplici applicazioni in Scratch o in C++

Saper utilizzare App Inventor

#### **Competenze**

• •

• Individuare le strategie appropriate per la risoluzione di problemi

• Risolvere problemi mediante algoritmi

• Individuare il tipo di linguaggio di programmazione più adatto alla risoluzione di un problema

• Tradurre gli algoritmi in programmi mediante il coding

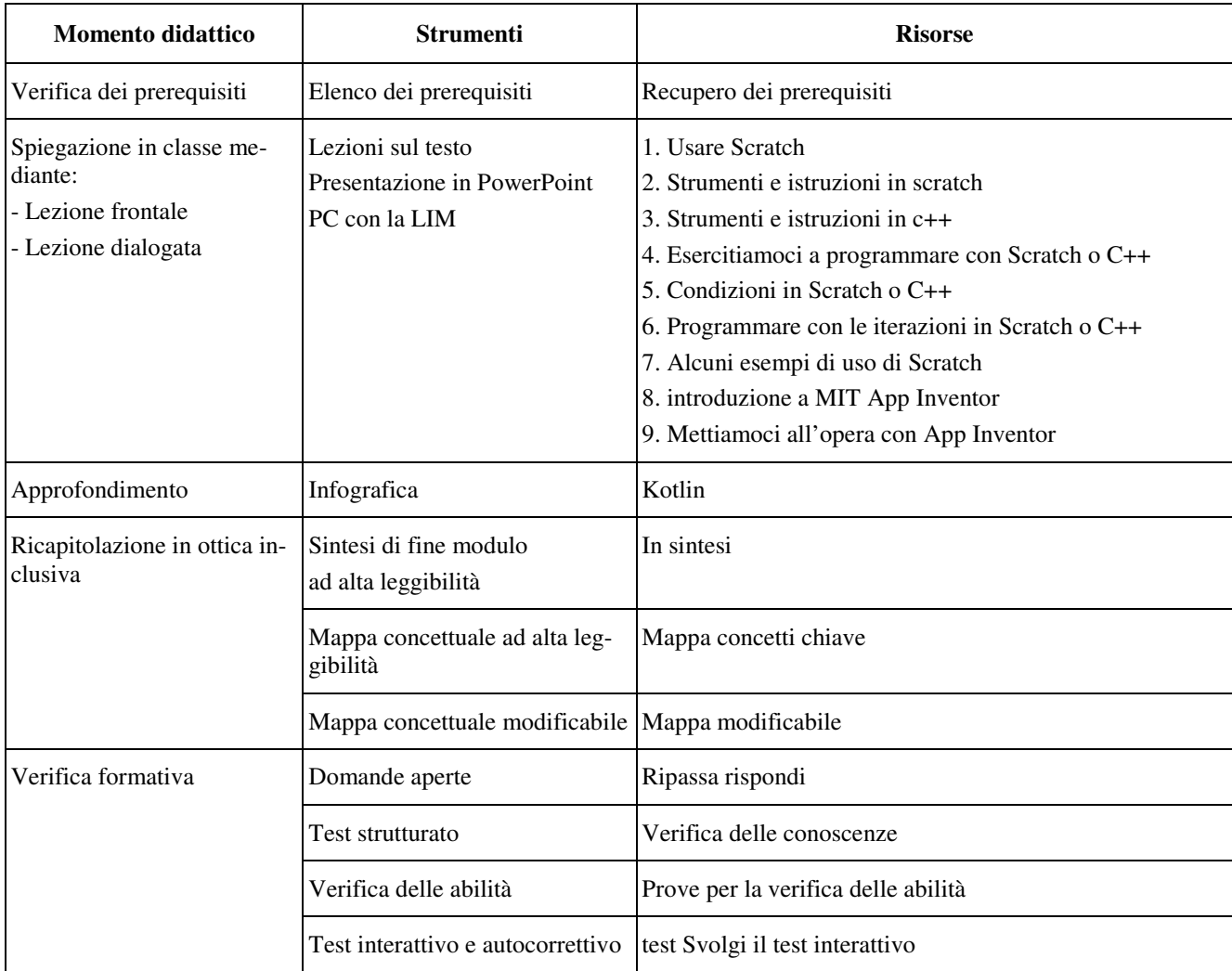